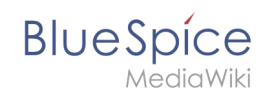

## **Setup:Installation Guide/System Preparation/Windows**

## **/Apache Tomcat**

Filter revisionsExpandCollapse To date:

[Tag](https://en.wiki.bluespice.com/wiki/Special:Tags) filter:

Show revisions

Diff selection: Mark the radio boxes of the revisions to compare and hit enter or the button at the bottom.

Legend: **(cur)** = difference with latest revision, **(prev)** = difference with preceding revision, **m** = minor edit.

cu[rprev](https://en.wiki.bluespice.com/w/index.php?title=Setup:Installation_Guide/System_Preparation/Windows/Apache_Tomcat&diff=3606&oldid=3605)[09:57, 9 May 2022](https://en.wiki.bluespice.com/w/index.php?title=Setup:Installation_Guide/System_Preparation/Windows/Apache_Tomcat&oldid=3606) Compare

[Margit.link-rodrigue](https://en.wiki.bluespice.com/wiki/User:Margit.link-rodrigue) [talk](https://en.wiki.bluespice.com/w/index.php?title=User_talk:Margit.link-rodrigue&action=view) [contribs](https://en.wiki.bluespice.com/wiki/Special:Contributions/Margit.link-rodrigue) 5,161 bytes -94 [Tag:](https://en.wiki.bluespice.com/wiki/Special:Tags) [Visual edit](https://en.wiki.bluespice.com/w/index.php?title=Site:VisualEditor&action=view) [cur](https://en.wiki.bluespice.com/w/index.php?title=Setup:Installation_Guide/System_Preparation/Windows/Apache_Tomcat&diff=3606&oldid=3605)[prev](https://en.wiki.bluespice.com/w/index.php?title=Setup:Installation_Guide/System_Preparation/Windows/Apache_Tomcat&diff=3605&oldid=2673)[09:54, 9 May 2022](https://en.wiki.bluespice.com/w/index.php?title=Setup:Installation_Guide/System_Preparation/Windows/Apache_Tomcat&oldid=3605)

[Margit.link-rodrigue](https://en.wiki.bluespice.com/wiki/User:Margit.link-rodrigue) [talk](https://en.wiki.bluespice.com/w/index.php?title=User_talk:Margit.link-rodrigue&action=view) [contribs](https://en.wiki.bluespice.com/wiki/Special:Contributions/Margit.link-rodrigue) 5,255 bytes -49 [Tag:](https://en.wiki.bluespice.com/wiki/Special:Tags) 2017 source edit [cur](https://en.wiki.bluespice.com/w/index.php?title=Setup:Installation_Guide/System_Preparation/Windows/Apache_Tomcat&diff=3606&oldid=2673)[prev](https://en.wiki.bluespice.com/w/index.php?title=Setup:Installation_Guide/System_Preparation/Windows/Apache_Tomcat&diff=2673&oldid=2672)[17:44, 11 March 2022](https://en.wiki.bluespice.com/w/index.php?title=Setup:Installation_Guide/System_Preparation/Windows/Apache_Tomcat&oldid=2673)

[Margit.link-rodrigue](https://en.wiki.bluespice.com/wiki/User:Margit.link-rodrigue) [talk](https://en.wiki.bluespice.com/w/index.php?title=User_talk:Margit.link-rodrigue&action=view) [contribs](https://en.wiki.bluespice.com/wiki/Special:Contributions/Margit.link-rodrigue) 5,304 bytes **+598** [Tag:](https://en.wiki.bluespice.com/wiki/Special:Tags) [Visual edit](https://en.wiki.bluespice.com/w/index.php?title=Site:VisualEditor&action=view) [cur](https://en.wiki.bluespice.com/w/index.php?title=Setup:Installation_Guide/System_Preparation/Windows/Apache_Tomcat&diff=3606&oldid=2672)[prev](https://en.wiki.bluespice.com/w/index.php?title=Setup:Installation_Guide/System_Preparation/Windows/Apache_Tomcat&diff=2672&oldid=2671)[17:44, 11 March 2022](https://en.wiki.bluespice.com/w/index.php?title=Setup:Installation_Guide/System_Preparation/Windows/Apache_Tomcat&oldid=2672)

[Margit.link-rodrigue](https://en.wiki.bluespice.com/wiki/User:Margit.link-rodrigue) [talk](https://en.wiki.bluespice.com/w/index.php?title=User_talk:Margit.link-rodrigue&action=view) [contribs](https://en.wiki.bluespice.com/wiki/Special:Contributions/Margit.link-rodrigue) 4,706 bytes -10 [Tag:](https://en.wiki.bluespice.com/wiki/Special:Tags) 2017 source edit [cur](https://en.wiki.bluespice.com/w/index.php?title=Setup:Installation_Guide/System_Preparation/Windows/Apache_Tomcat&diff=3606&oldid=2671)[prev](https://en.wiki.bluespice.com/w/index.php?title=Setup:Installation_Guide/System_Preparation/Windows/Apache_Tomcat&diff=2671&oldid=2669)[17:43, 11 March 2022](https://en.wiki.bluespice.com/w/index.php?title=Setup:Installation_Guide/System_Preparation/Windows/Apache_Tomcat&oldid=2671)

[Margit.link-rodrigue](https://en.wiki.bluespice.com/wiki/User:Margit.link-rodrigue) [talk](https://en.wiki.bluespice.com/w/index.php?title=User_talk:Margit.link-rodrigue&action=view) [contribs](https://en.wiki.bluespice.com/wiki/Special:Contributions/Margit.link-rodrigue) 4,716 bytes +44 [Tag](https://en.wiki.bluespice.com/wiki/Special:Tags): 2017 source edit [cur](https://en.wiki.bluespice.com/w/index.php?title=Setup:Installation_Guide/System_Preparation/Windows/Apache_Tomcat&diff=3606&oldid=2669)prev[17:42, 11 March 2022](https://en.wiki.bluespice.com/w/index.php?title=Setup:Installation_Guide/System_Preparation/Windows/Apache_Tomcat&oldid=2669)

[Margit.link-rodrigue](https://en.wiki.bluespice.com/wiki/User:Margit.link-rodrigue) [talk](https://en.wiki.bluespice.com/w/index.php?title=User_talk:Margit.link-rodrigue&action=view) [contribs](https://en.wiki.bluespice.com/wiki/Special:Contributions/Margit.link-rodrigue) 4,672 bytes **+4,672** Created page with "{{DISPLAYTITLE:Apache Tomcat on Windows}} \_\_TOC\_\_ { {Template: Optional|text=Apache Tomcat is required for the PDF export, VisualDiff (BlueSpice pro only) and the LaTeX rendere..." [Tag](https://en.wiki.bluespice.com/wiki/Special:Tags): 2017 source edit Compare